### Windows Microsoft PDF

https://www.100test.com/kao\_ti2020/581/2021\_2022\_\_E8\_BF\_BD\_ E8\_B8\_AAWind\_c100\_581952.htm

is a set of the set of the set of the set of the set of the set of the set of the set of the set of the set of the set of the set of the set of the set of the set of the set of the set of the set of the set of the set of

Windows

Windows Vista

Windows Vista  $\hspace{1cm}$  "  $\mu$ "gpedit.msc"字符串命令,单击"确定"按钮后,进入对应

 $\frac{4}{5}$ " " /" Windows " /" Windows " " Windows "  $\frac{1}{\sqrt{2}}$  and  $\frac{1}{\sqrt{2}}$  and  $\frac{1}{\sqrt{2}}$  and  $\frac{1}{\sqrt{2}}$  and  $\frac{1}{\sqrt{2}}$  and  $\frac{1}{\sqrt{2}}$  and  $\frac{1}{\sqrt{2}}$  and  $\frac{1}{\sqrt{2}}$  and  $\frac{1}{\sqrt{2}}$  and  $\frac{1}{\sqrt{2}}$  and  $\frac{1}{\sqrt{2}}$  and  $\frac{1}{\sqrt{2}}$  and  $\frac{1}{\sqrt{2}}$  and

 $\mathcal{A}(\mathcal{A})$  is the contract of the contract of the contract of the contract of the contract of the contract of the contract of the contract of the contract of the contract of the contract of the contract of the contrac

 $\sim$  44  $\sim$  39

再单击"确定"按钮保存好上述设置操作,如此一来本 Windows Vista

Windows Vista

 $\sim$  2 Windows

# Windows

@echo off

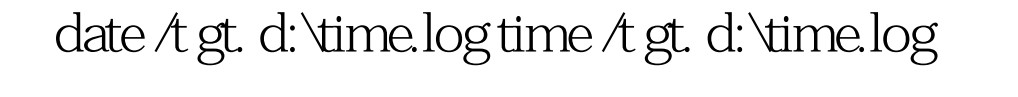

 $\frac{d\mu}{d\phi}$ 

存"命令,将上面的命令代码保存为扩展名为bat的批处理文

" time.bat"

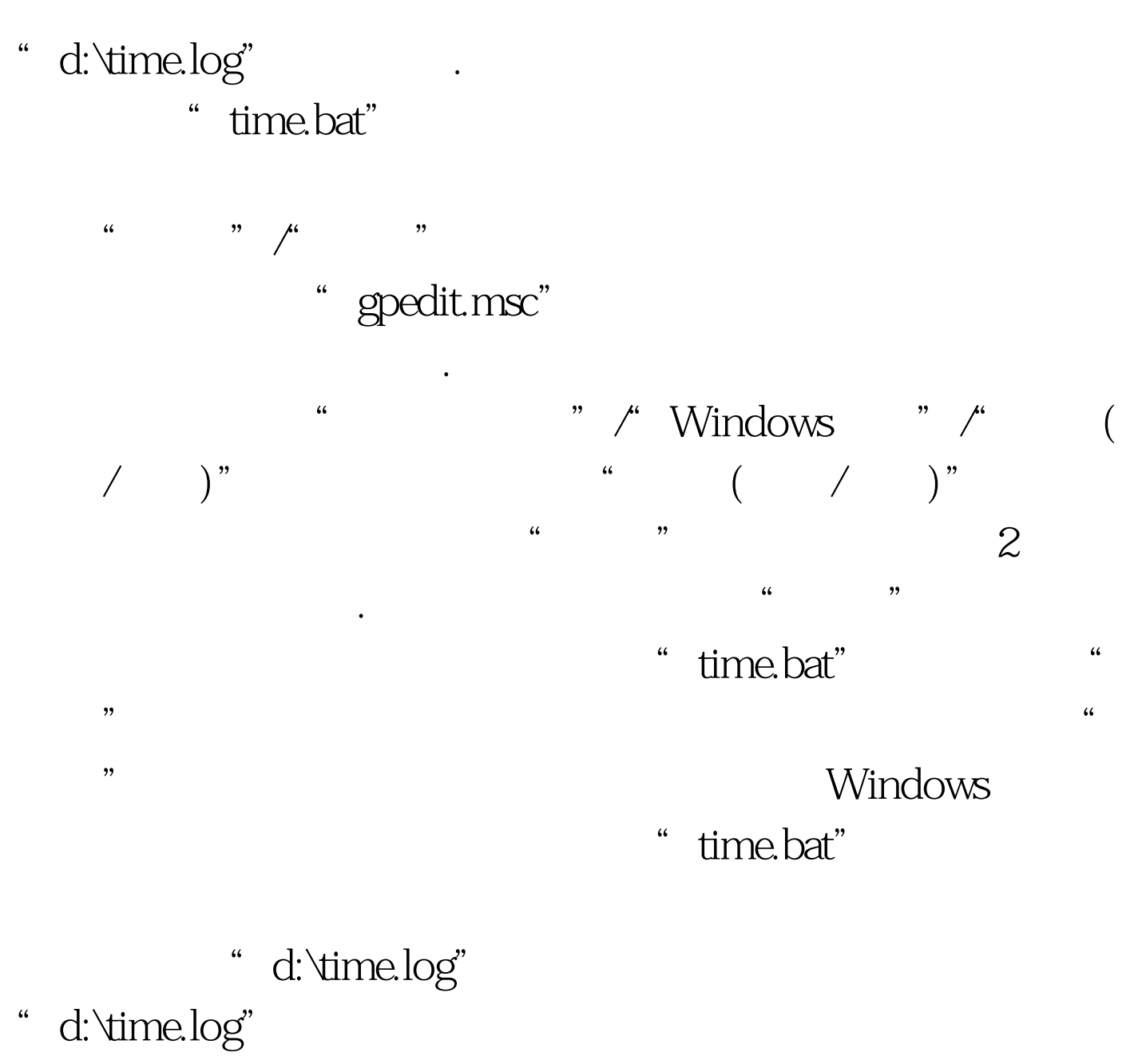

# 3、巧用日志,记录每次登录时间 Windows系统具有强大的日

Windows

# Windows

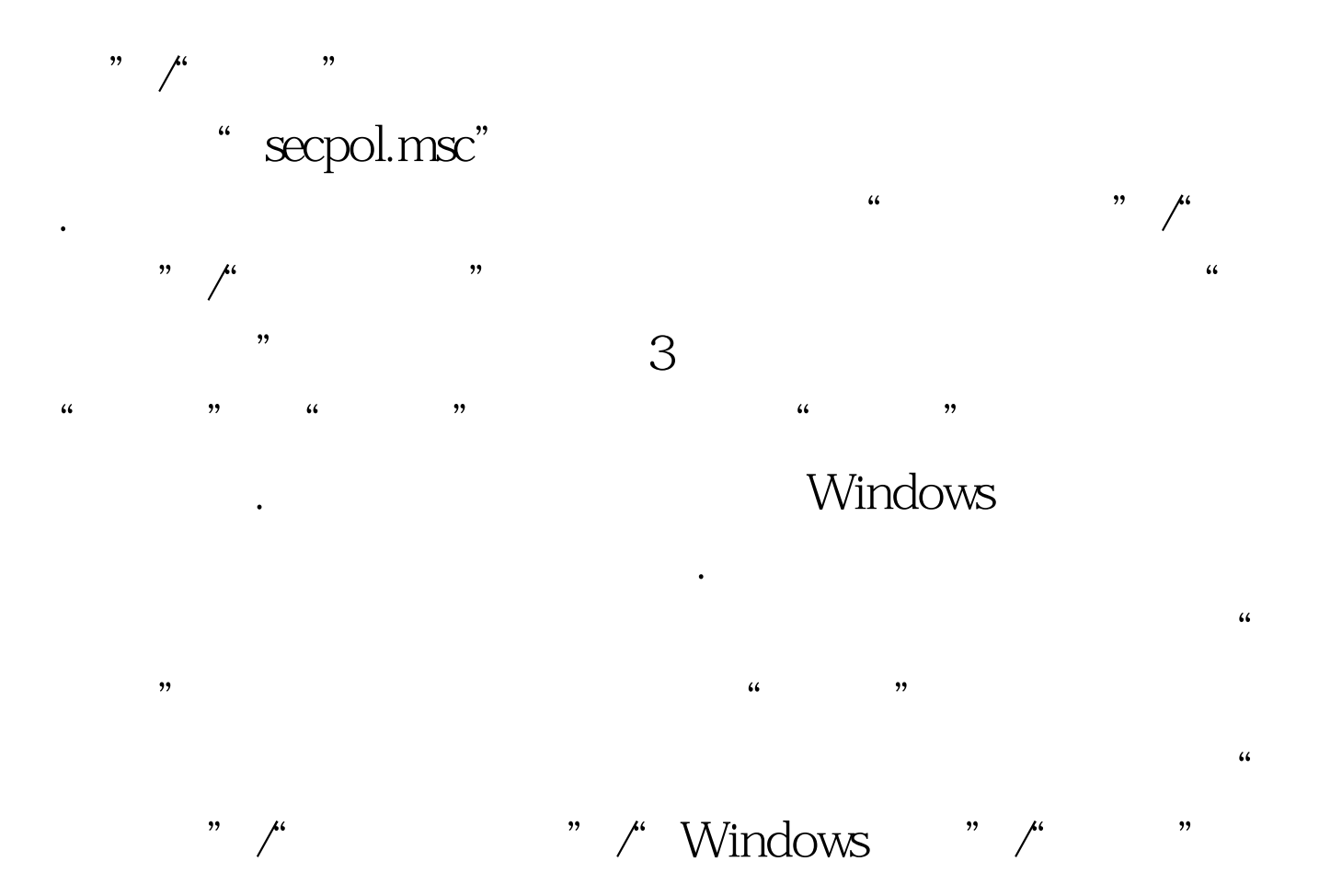

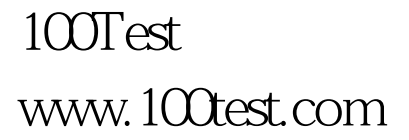